## ГОСУДАРСТВЕННОЕ БЮДЖЕТНОЕ ПРОФЕССИОНАЛЬНОЕ ОБРАЗОВАТЕЛЬНОЕ УЧРЕЖДЕНИЕ РОСТОВСКОЙ ОБЛАСТИ «КАМЕНСК-ШАХТИНСКИЙ МЕДИЦИНСКИЙ КОЛЛЕДЖ» ГБПОУ РО « К-ШМК»

# **РАБОЧАЯ ПРОГРАММА УЧЕБНОЙ ДИСЦИПЛИНЫ ЕН.02. ИНФОРМАЦИОННЫЕ ТЕХНОЛОГИИ В ПРОФЕССИОНАЛЬНОЙ ДЕЯТЕЛЬНОСТИ по специальности 34.02.01 Сестринское дело базовой подготовки** НА БАЗЕ ОСНОВНОГО ОБЩЕГО ОБРАЗОВАНИЯ.

Каменск- Шахтинский 2022г.

**PACCMOTPEHO** на заседании ЦМК ОО, ОГСЭ и ЕН дисциплин протокол №  $70$ or  $\ll$   $\AA\%$  » 06 2022 Председатель ЦМК НАД Л.В. Даниленко

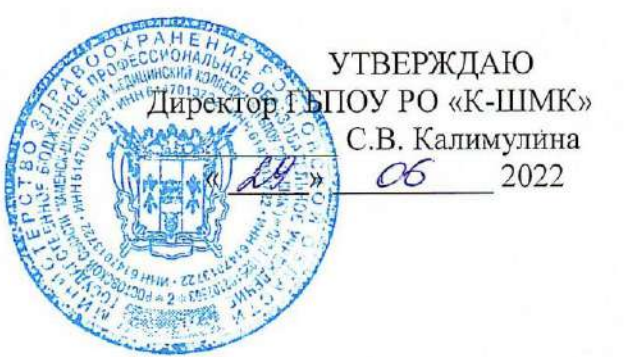

Рабочая программа учебной дисциплины ЕН.02. Информационные технологии в профессиональной деятельности разработана в соответствии с Федеральным государственным образовательным стандартом (далее ФГОС), утверждённым приказом Министерства образования и науки от 12.05.2014г. №502, зарегистрирован в Минюсте РФ 18.06.2014г. №32766, а так же на основе рекомендаций Федерального государственного учреждения «Федерального института развития образования» (ФГУ «ФИРО»), среднего профессионального образования и программой подготовки специалистов среднего звена (далее ППССЗ) по специальности 34.02.01 Сестринское дело на базе основного общего образования с учетом содержания рабочей программы воспитания ГБПОУ РО «Каменск-Шахтинский медицинский колледж» по специальности 34.02.01 Сестринское дело.

**Организация – разработчик:**

ГБПОУ РО «К-ШМК».

## **Разработчик:**

Е. В. Акатнова. - преподаватель Информационные технологии в профессиональной деятельности, высшей квалификационной категории ГБПОУ РО «К-ШМК».

#### **Рекомендована:**

Заключением методического совета ГБПОУ РО «К-ШМК».

# **СОДЕРЖАНИЕ**

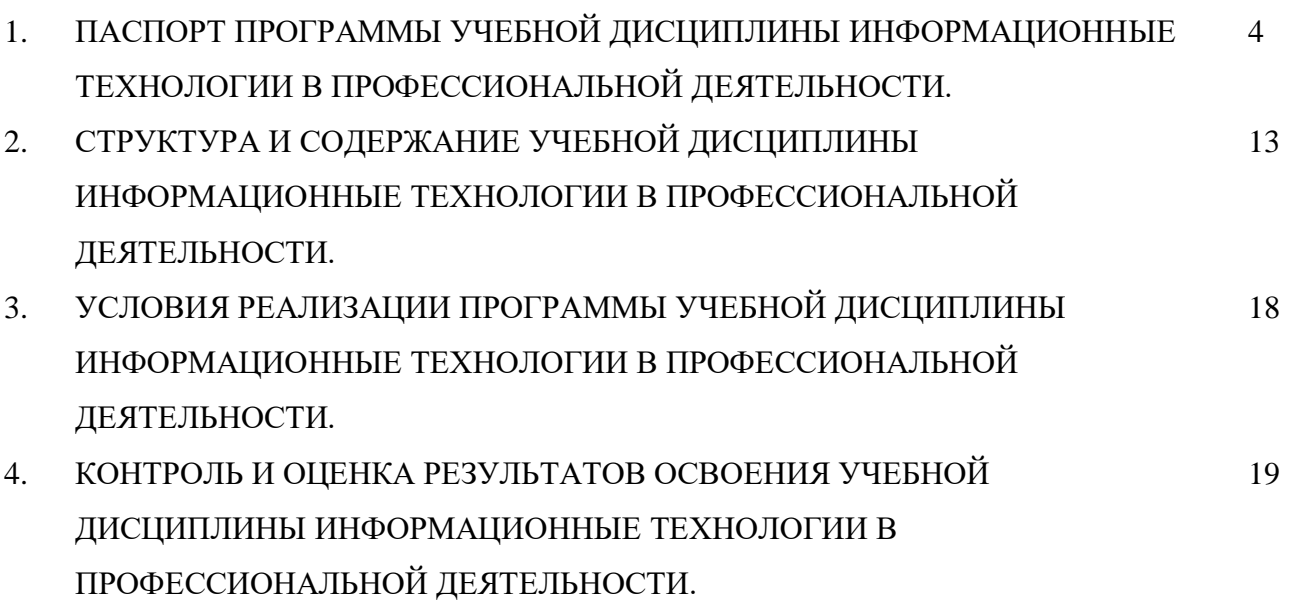

### **1. ПАСПОРТ РАБОЧЕЙ ПРОГРАММЫ УЧЕБНОЙ ДИСЦИПЛИНЫ**

#### **Информационные технологии в профессиональной деятельности**

#### **1.1. Область применения программы.**

Рабочая программа дисциплины ЕН.02. Информационные технологии в профессиональной деятельности является частью ППССЗ в соответствии с ФГОС СПО по специальности 34.02.01 Сестринское дело на базе основного общего образования.

### **1.2.** .**Место дисциплины в структуре программы подготовки специалистов среднего звена.**

**У**чебная дисциплина ЕН.02 Информационные технологии в профессиональной деятельности входит в состав дисциплин математического и общего естественнонаучного цикла ЕН.00.

#### **1.3. Цели и задачи дисциплины – требования к результатам освоения дисциплины:**

В результате освоения дисциплины обучающийся должен уметь:

**У1** Использовать технологии сбора, размещения, хранения, накопления, преобразования и передачи данных в профессионально ориентированных информационных системах;

**У2** Использовать в профессиональной деятельности различные виды программного обеспечения, в том числе специального;

**У3** Применять компьютерные и телекоммуникационные средства;

#### **В результате освоения дисциплины обучающийся должен знать:**

**З1** Основные понятия автоматизированной обработки информации;

**З2**Общий состав и структуру персональных компьютеров и вычислительных систем;

**З3** Состав, функции и возможности использования информационных и телекоммуникационных технологий в профессиональной деятельности;

**З4** Методы и средства сбора, обработки, хранения, передачи и накопления информации;

**З5** Базовые системные программные продукты и пакеты прикладных программ в области профессиональной деятельности;

**З6** Основные методы и приёмы обеспечения информационной безопасности;

## **Освоение программы учебной дисциплины способствует формированию общих и профессиональных компетенций:**

ОК 1. Понимать сущность и социальную значимость своей будущей профессии, проявлять к ней устойчивый интерес.

ОК 2. Организовывать собственную деятельность, выбирать типовые методы и способы выполнения профессиональных задач, оценивать их выполнение и качество.

ОК 3. Принимать решения в стандартных и нестандартных ситуациях и нести за них ответственность.

ОК 4. Осуществлять поиск и использование информации, необходимой для эффективного выполнения профессиональных задач, профессионального и личностного роста.

ОК 5. Использовать информационно-коммуникационные технологии в профессиональной

деятельности.

ОК 6. Работать в коллективе и команде, эффективно общаться с коллегами, руководством, потребителями.

ОК 7. Брать на себя ответственность за работу членов команды (подчиненных), за результат выполнения заданий.

ОК 8. Самостоятельно определять задачи профессионального и личностного развития, заниматься самообразованием, осознанно планировать и осуществлять повышение квалификации.

ОК 9. Ориентироваться в условиях смены технологий в профессиональной деятельности

ОК 10. Бережно относиться к историческому наследию и культурным традициям народа, уважать социальные, культурные и религиозные различия.

ОК 12. Организовывать рабочее место с соблюдением требований охраны труда,

производственной санитарии, инфекционной и противопожарной безопасности

ОК 13. Вести здоровый образ жизни, заниматься физической культурой и спортом для укрепления здоровья, достижения жизненных и профессиональных целей.

ПК 1.1. Проводить мероприятия по сохранению и укреплению здоровья населения, пациента и его окружения.

ПК 1.2 Проводить санитарно-гигиеническое воспитание населения.

ПК1.3 Участвовать в проведении профилактики инфекционных и неинфекционных заболеваний

ПК2.1. Представлять информацию в понятном для пациента виде, объяснять ему суть вмешательств.

ПК2.2.Осуществлять лечебно-диагностические вмешательства, взаимодействуя с участниками лечебного процесса.

ПК2.3 Сотрудничать со взаимодействующими организациями и службами.

ПК2.6. Вести утверждённую медицинскую документацию

ЛР 6 Принимающий цели и задачи научно-технологического, экономического, информационного развития России, готовый работать на их достижение

**Достижения студентов личностных результатов (реализация программы воспитания).**

ЛР 13 Способный в цифровой среде использовать различные цифровые средства, позволяющие во взаимодействии с другими людьми достигать поставленных целей; стремящийся к формированию в сетевой среде личностно и профессионального конструктивного «цифрового следа»

5

ЛР 14 Способный ставить перед собой цели под возникающие жизненные задачи, подбирать способы решения и средства развития, в том числе с использованием цифровых средств; содействующий поддержанию престижа своей профессии и образовательной организации

ЛР 16 Способный искать нужные источники информации и данные, воспринимать, анализировать, запоминать и передавать информацию с использованием цифровых средств; предупреждающий собственное и чужое деструктивное поведение в сетевом пространстве.

ЛР 30 Заботящийся о защите окружающей среды, собственной и чужой безопасности, в том числе цифровой.

#### **1.4. Количество часов на освоение программы дисциплины:**

34.02.01 Сестринское дело:

максимальной учебной нагрузки обучающегося **117** часов, в том числе: обязательной аудиторной учебной нагрузки обучающегося **78** часов; самостоятельной работы обучающегося **39** часов.

# **2. СТРУКТУРА И СОДЕРЖАНИЕ УЧЕБНОЙ ДИСЦИПЛИНЫ ЕН.02**. **Информационные технологии в профессиональной деятельности**

## **2.1. Объем учебной дисциплины и виды учебной работы**

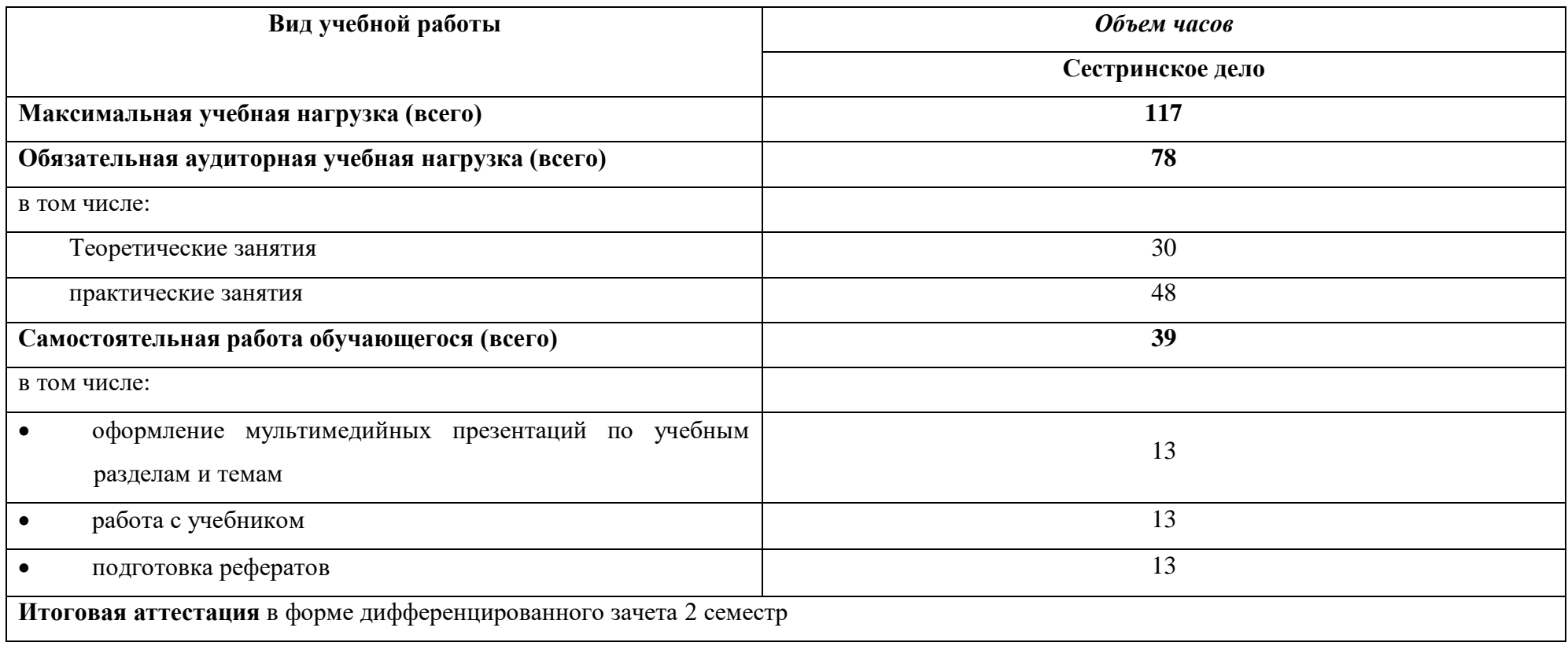

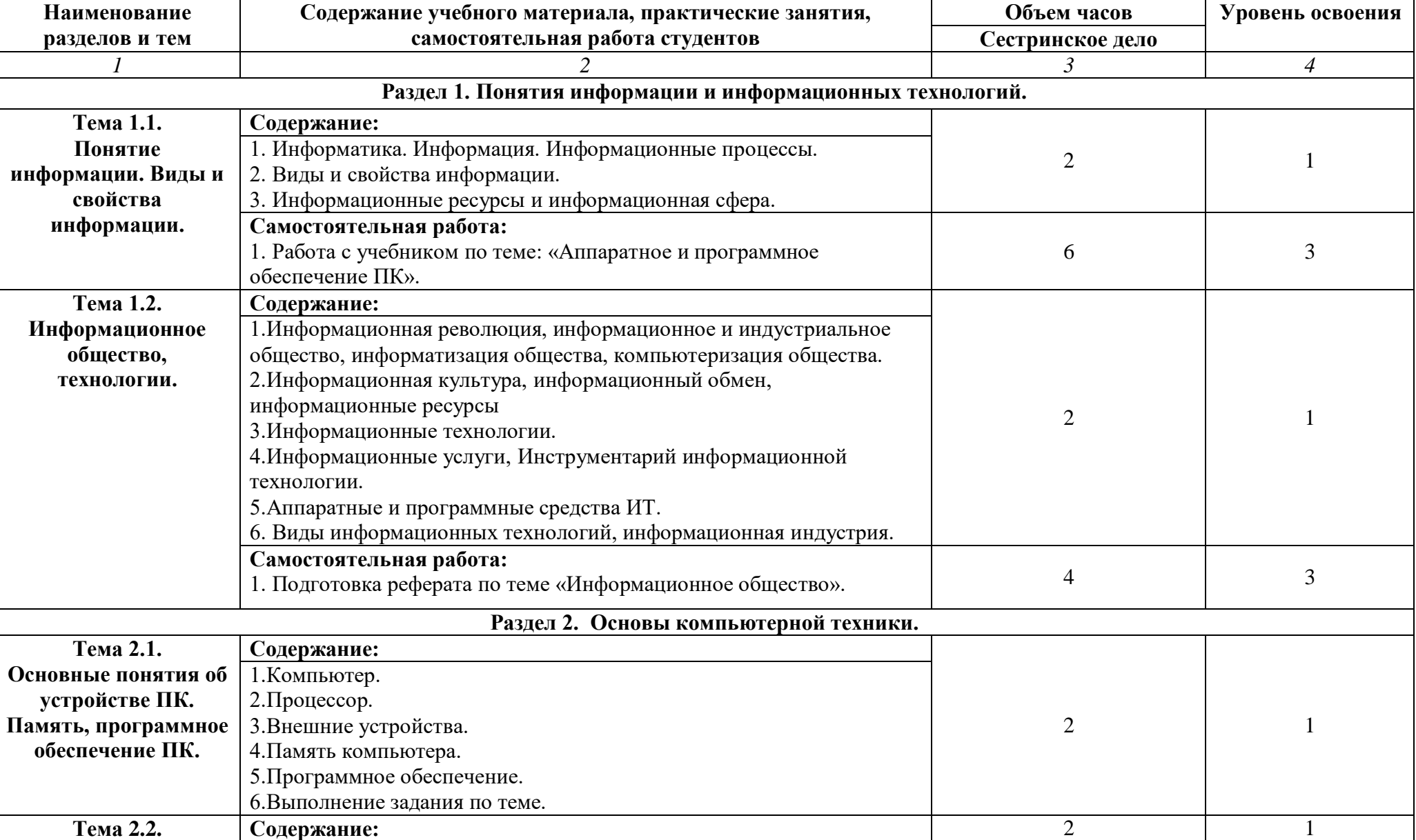

## **2.2. Структура и содержание учебной дисциплины**

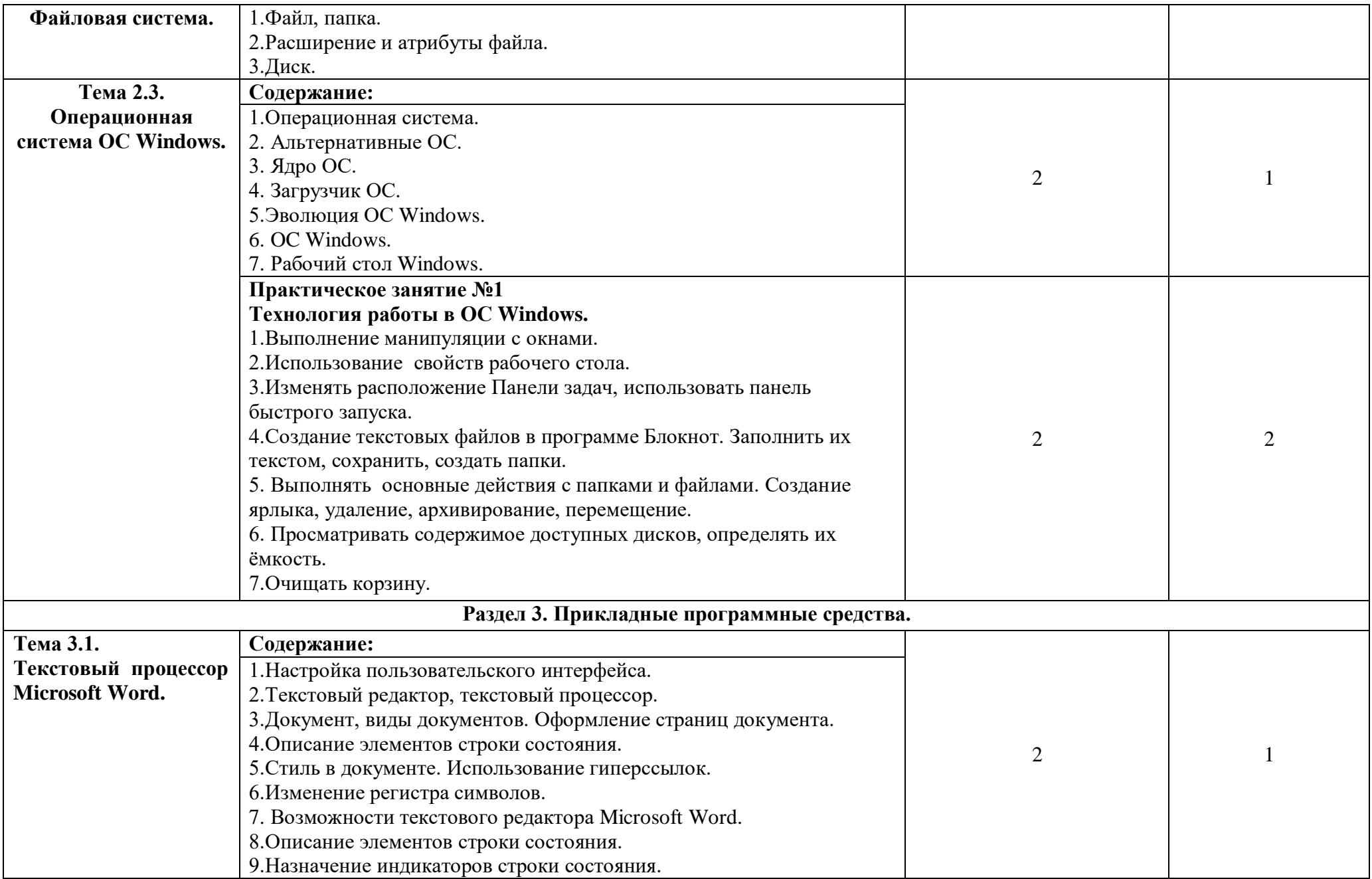

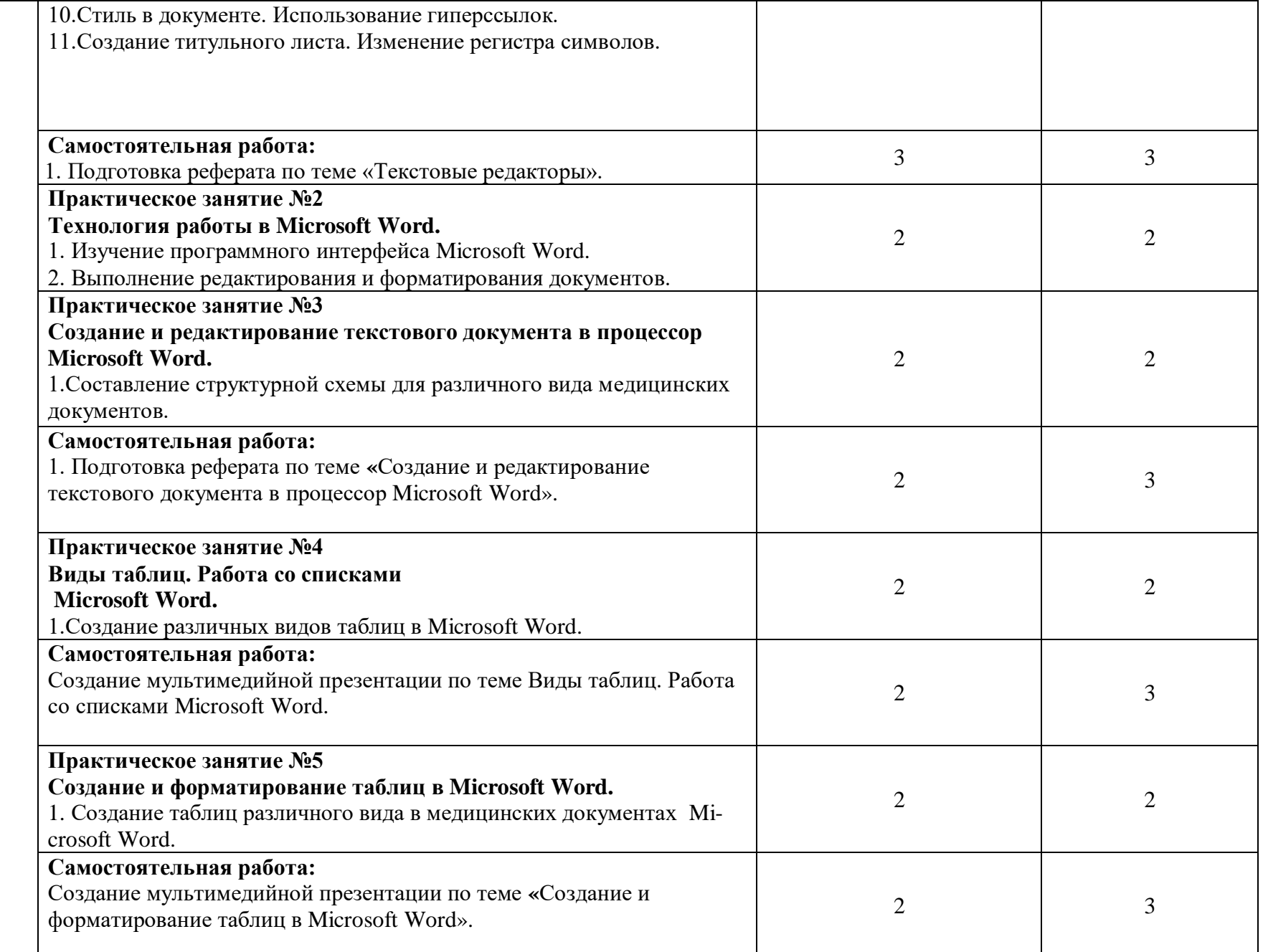

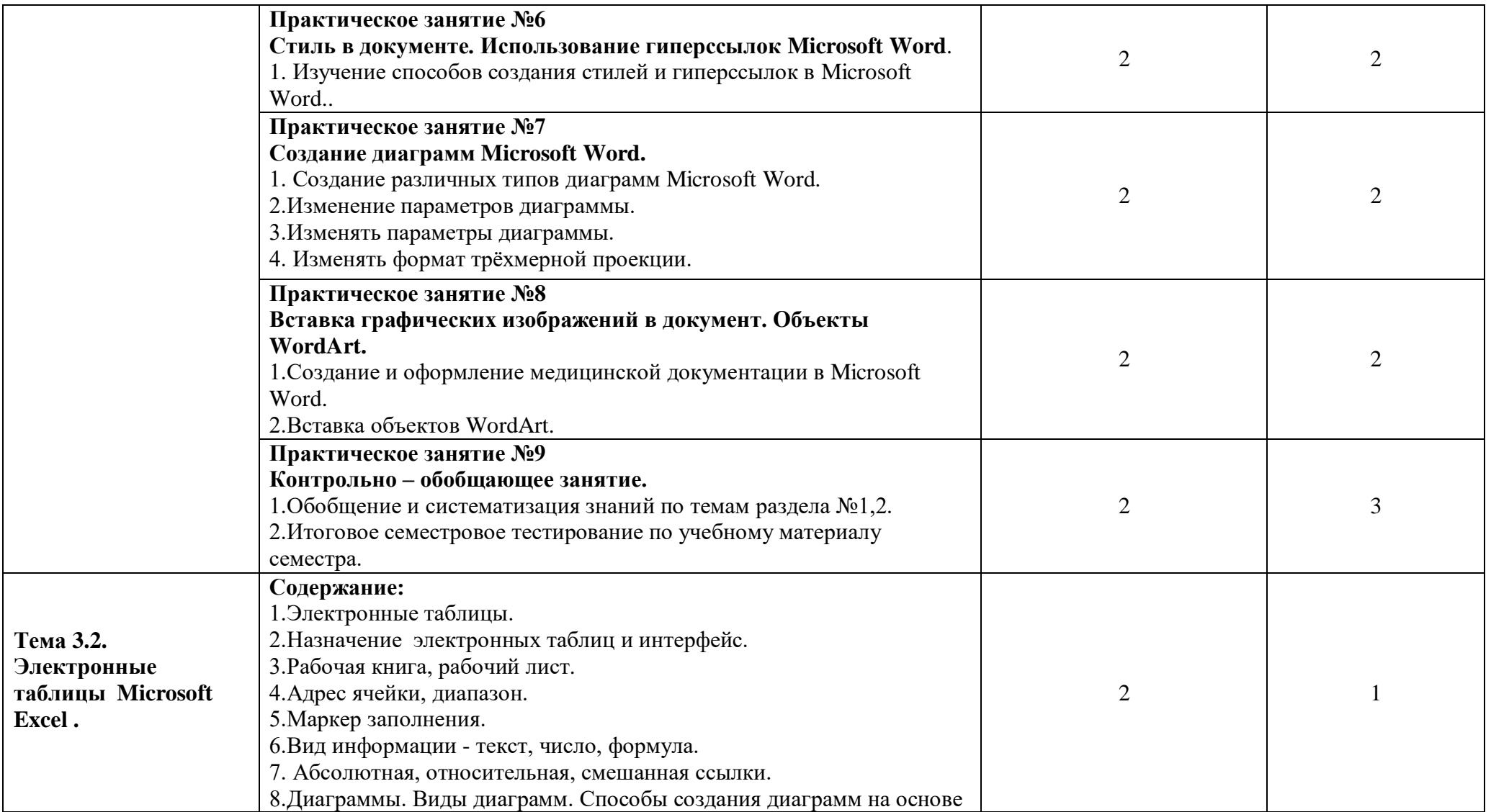

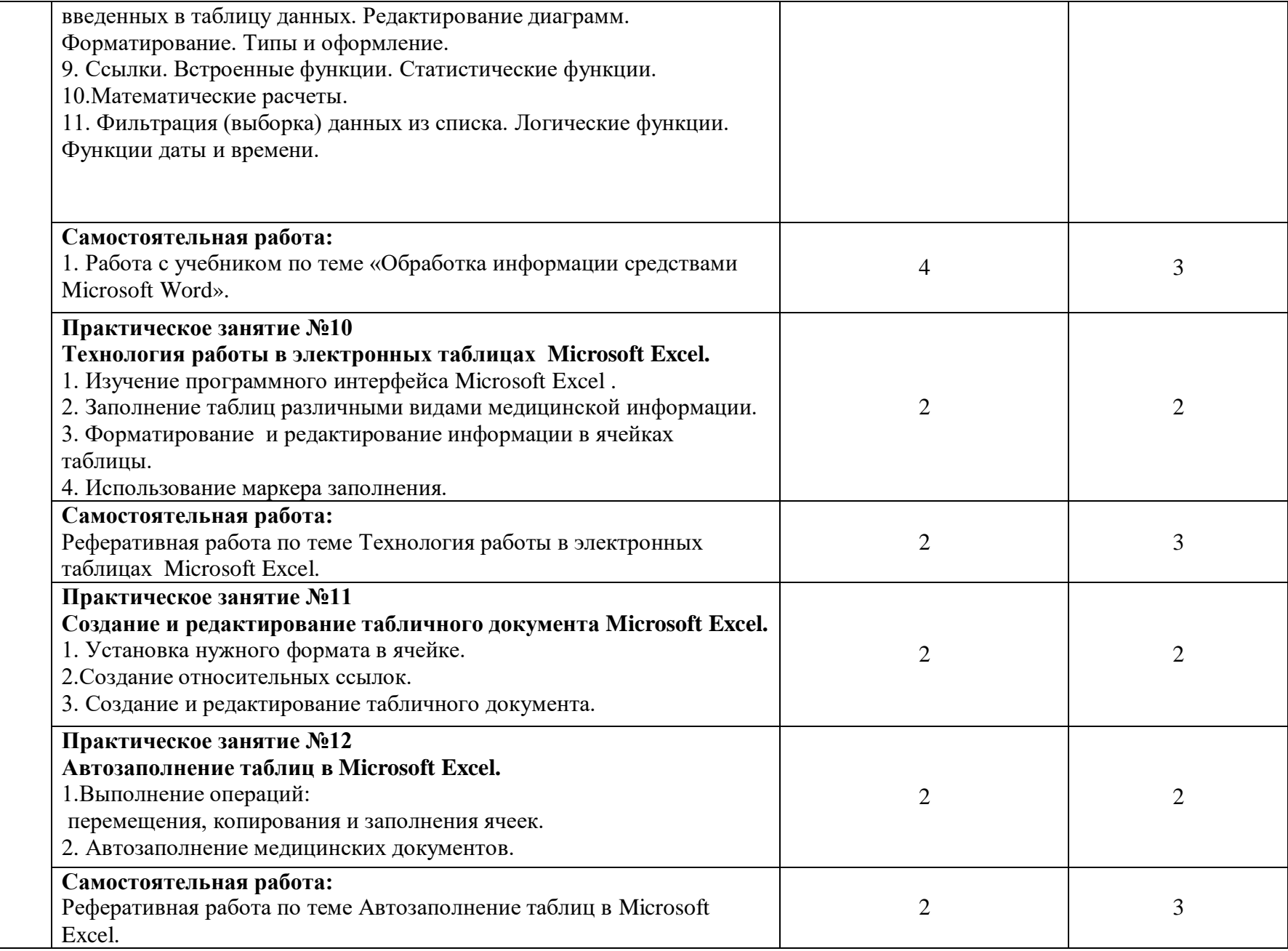

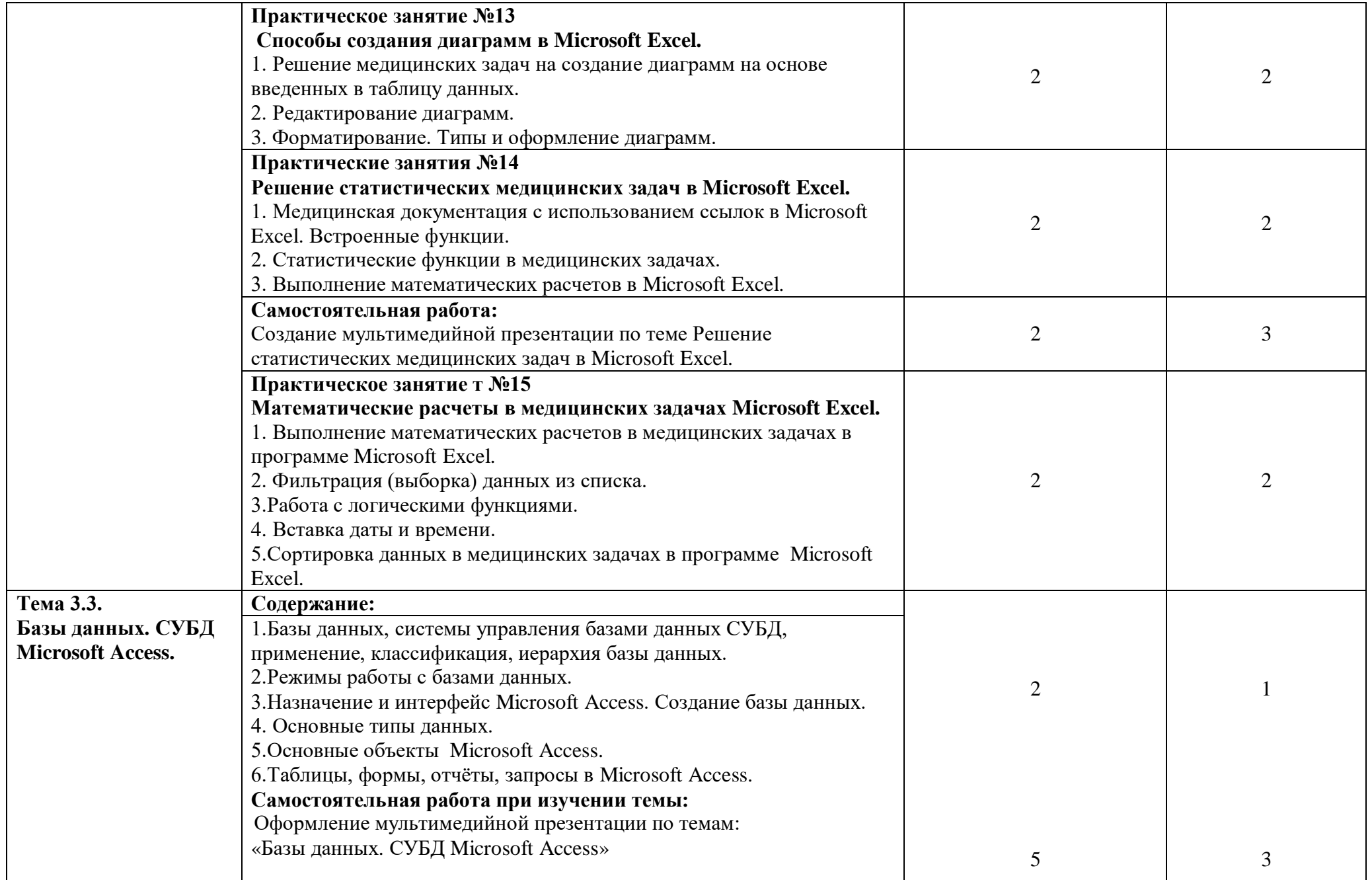

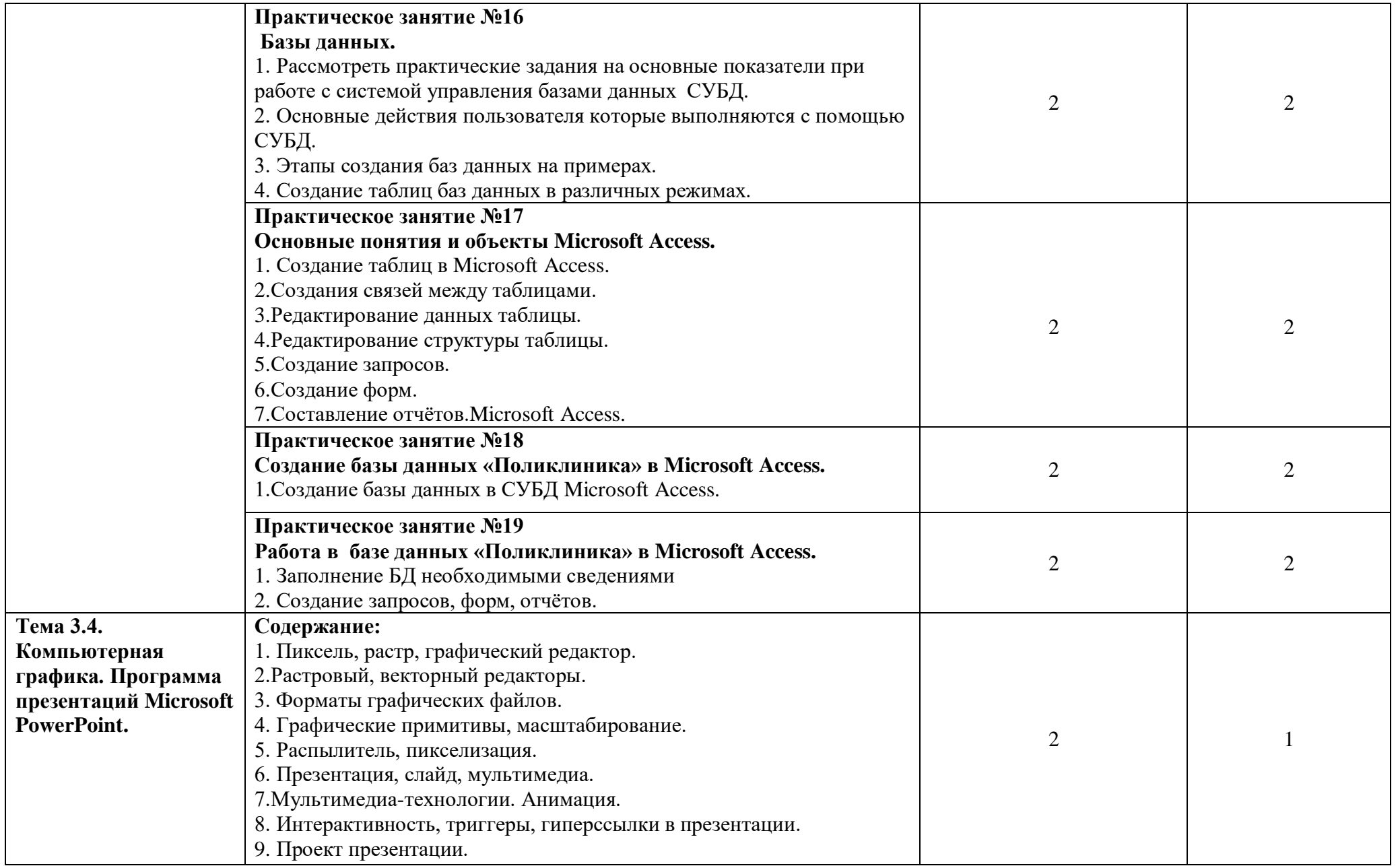

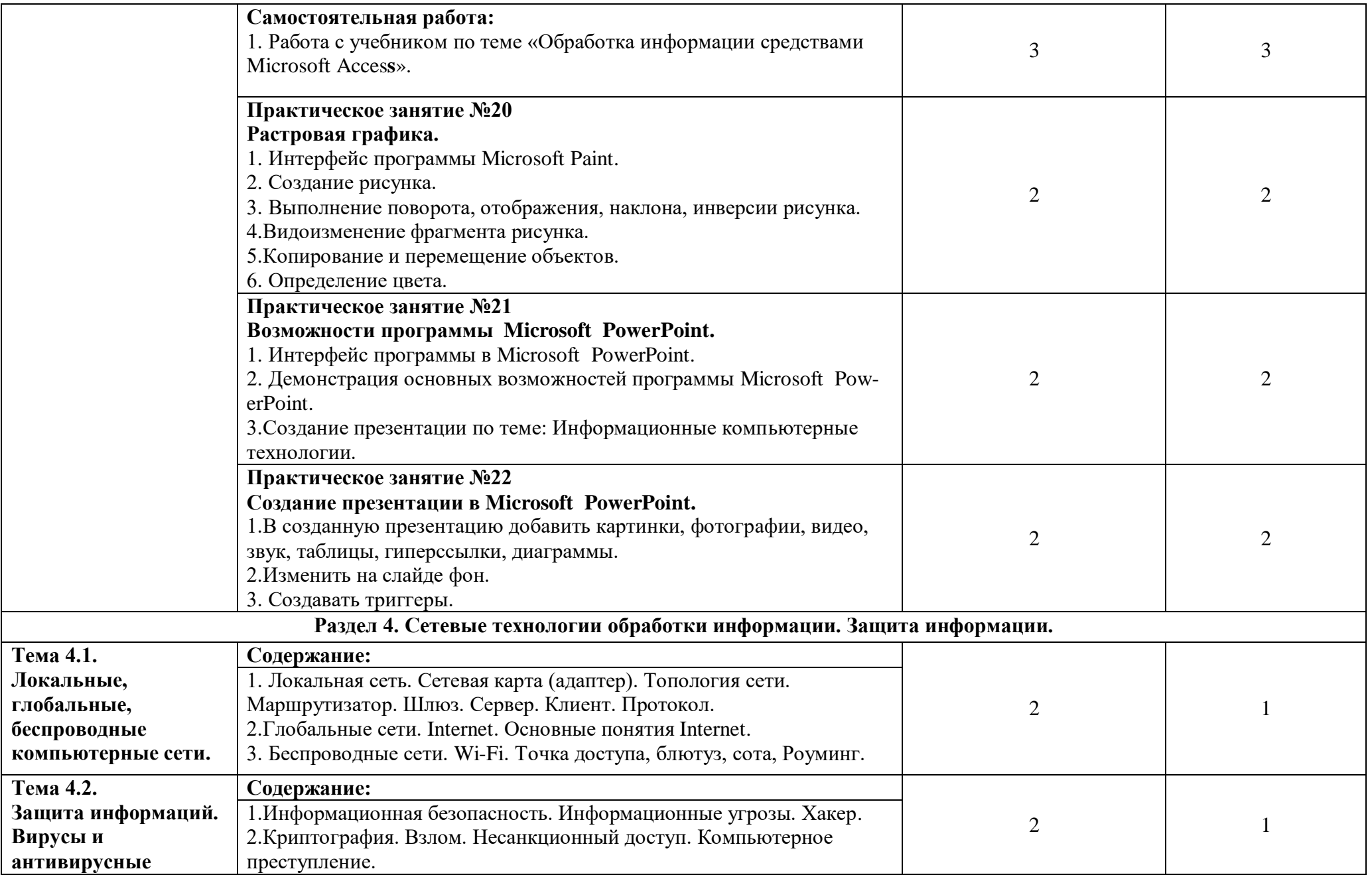

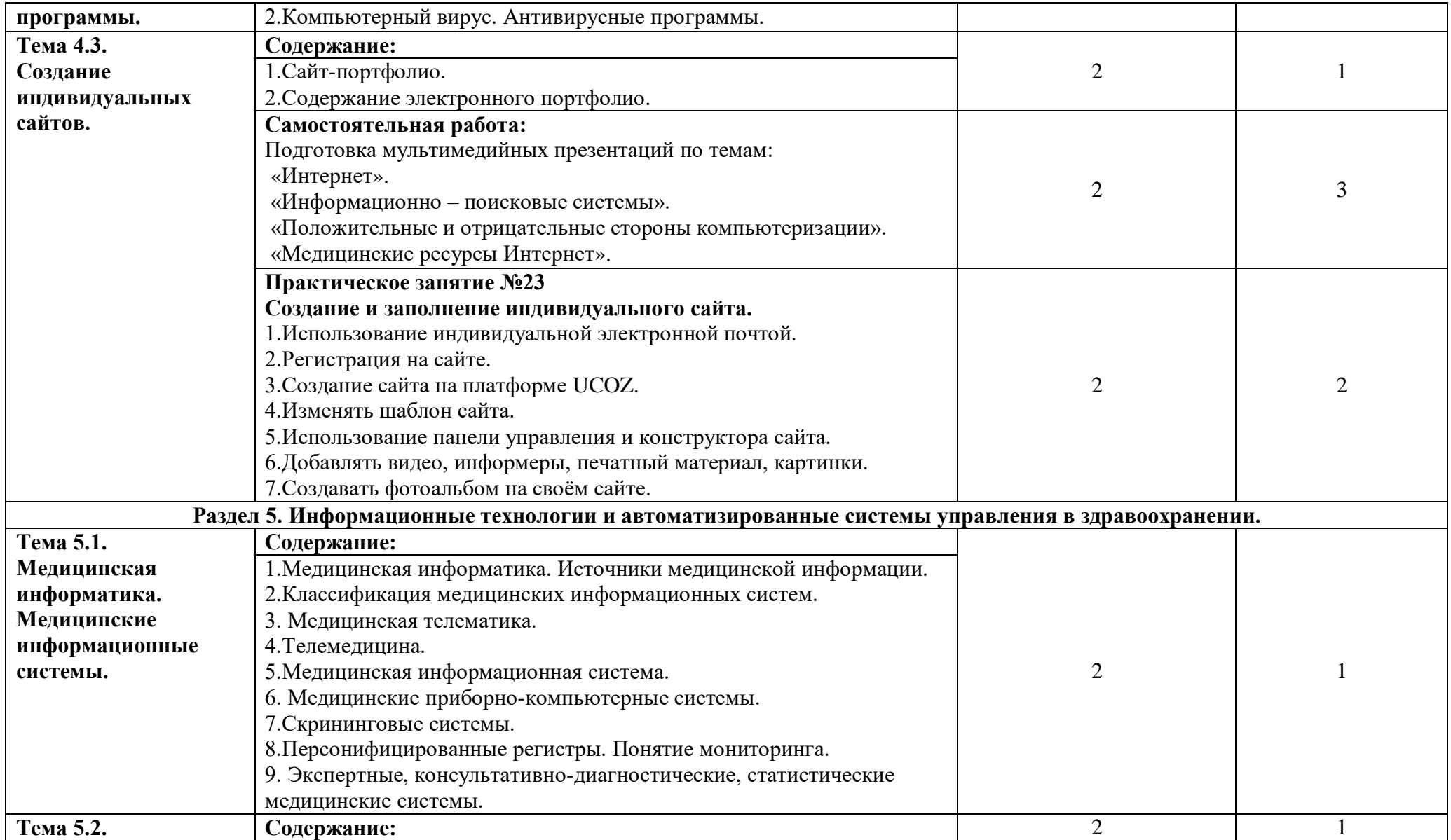

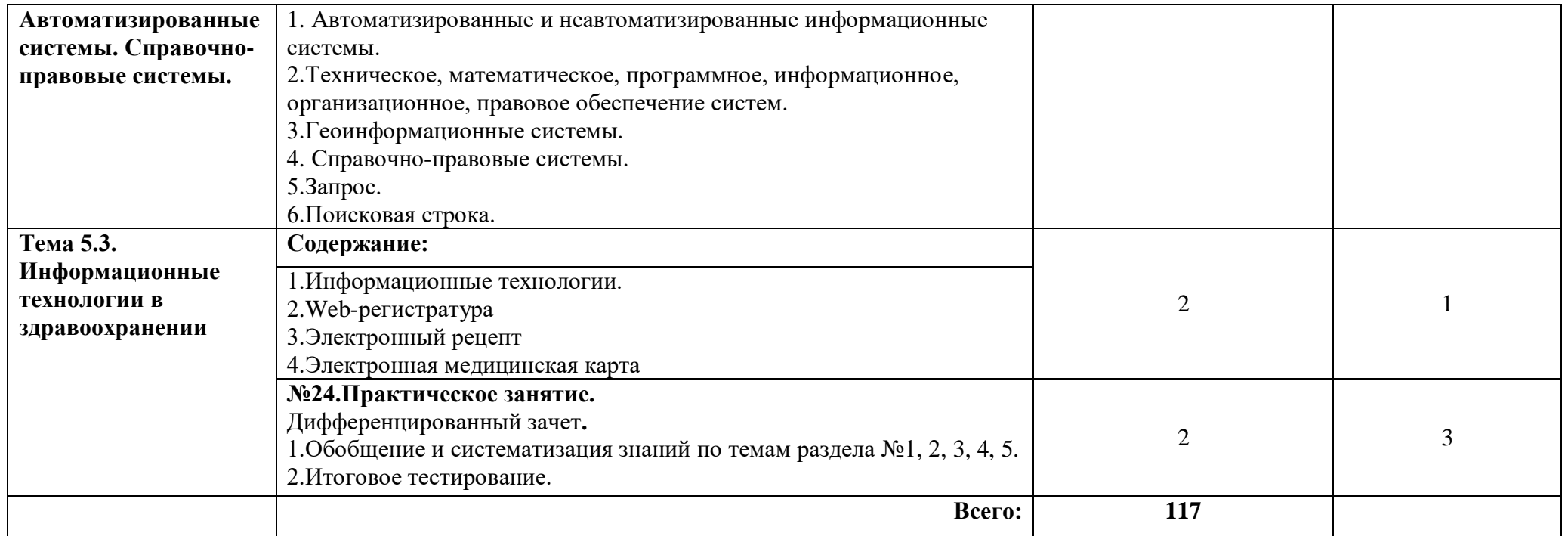

1. ознакомительный (узнавание ранее изученных объектов, свойств);

2. репродуктивный (выполнение деятельности по образцу, инструкции или под руководством)

3. продуктивный (планирование и самостоятельное выполнение деятельности, решение проблемных задач

## **3. УСЛОВИЯ РЕАЛИЗАЦИИ ПРОГРАММЫ ДИСЦИПЛИНЫ** ЕН.02.

# **3.1. Требования к минимальному материально-техническому обеспечению ЕН.02. Информационные технологии в профессиональной деятельности.**

Реализация программы дисциплины Информационные технологии в профессиональной деятельности требует наличия учебного кабинета «Информационных технологий в профессиональной деятельности».

Оборудование учебного кабинета:

- 8 рабочих мест для студентов
- 1 рабочее место преподавателя;

Технические средства обучения:

- компьютеры с лицензионным программным обеспечением;
- мультимедиапроектор, экран;
- интерактивная приставка.

### **3.2. Перечень используемых материалов и информационных источников. Основные источники:**

1. Информатика для медицинских колледжей: учебное пособие: М.Г. Гилярова.- Ростов н/Д: Феникс, 2020-г. Среднее медицинское образование.

#### **Дополнительные источники:**

1. В.П. Омельченко, А.А. Демидова. Компьютерные технологии в медицине 2- е издание. средне профессиональное образование 2019г.Ростов-на –Дону «Феникс».

#### **Интернет-ресурсы:**

1. Научно-образовательный интернет-ресурс по тематике ИКТ ["Единое окно доступа к](http://window.edu.ru/)  [образовательным ресурсам"](http://window.edu.ru/) [\(http://window.edu.ru](http://window.edu.ru/)). Разделы: ["Общее образование:](http://window.edu.ru/window/catalog?p_rubr=2.1.6)  [Информатика и ИКТ"](http://window.edu.ru/window/catalog?p_rubr=2.1.6), "[Профессиональное образование: Информатика и информационные](http://window.edu.ru/window/catalog?p_rubr=2.2.75.6)  [технологии"](http://window.edu.ru/window/catalog?p_rubr=2.2.75.6).

## **4. КОНТРОЛЬ И ОЦЕНКА РЕЗУЛЬТАТОВ ОСВОЕНИЯ**

# **ДИСЦИПЛИНЫ ЕН.02. Информационные технологии в профессиональной деятельности. специальности 34.02.01 Сестринское дело базовой подготовки.**

**Контроль и оценка** результатов освоения дисциплины ЕН.02.Информационные технологии в профессиональной деятельности осуществляется преподавателем в процессе проведения практических занятий, тестирования, а также выполнения обучающимися индивидуальных заданий.

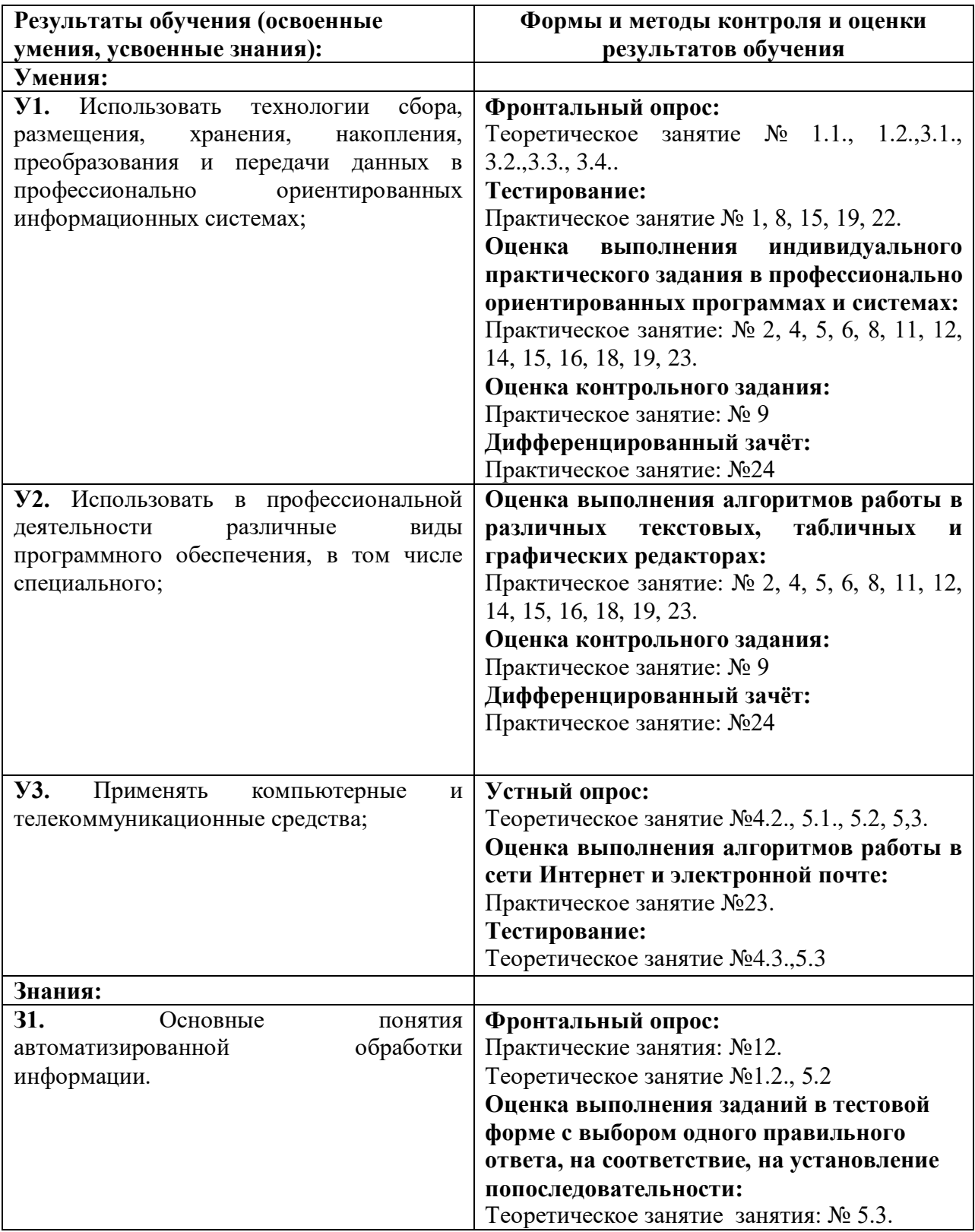

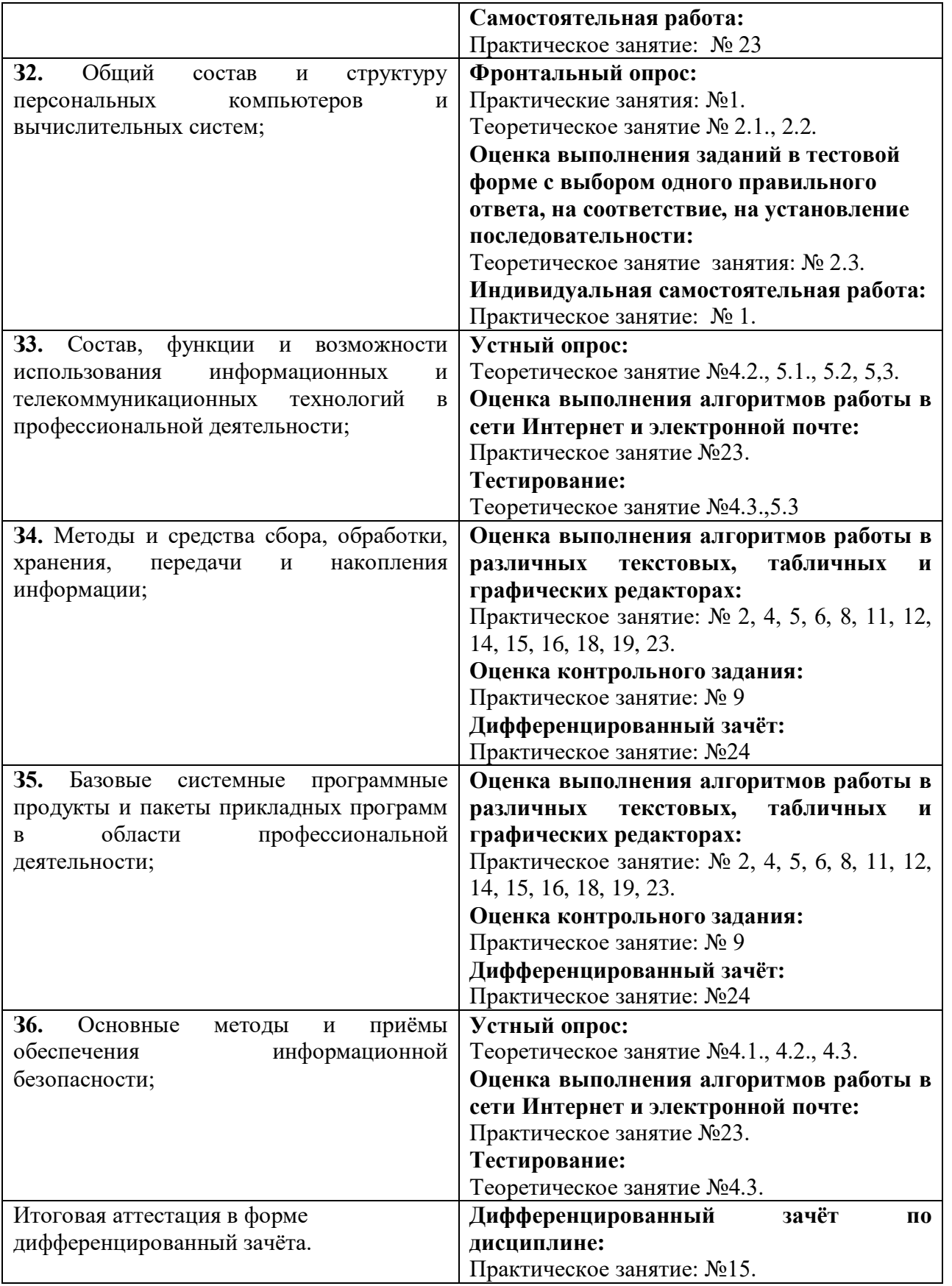

## **В процессе освоения дисциплины у студентов должны формироваться общие компетенции (ОК):**

ОК 1. Понимать сущность и социальную значимость своей будущей профессии, проявлять к ней устойчивый интерес.

ОК 2. Организовывать собственную деятельность, выбирать типовые методы и способы выполнения профессиональных задач, оценивать их выполнение и качество.

ОК 3. Принимать решения в стандартных и нестандартных ситуациях и нести за них ответственность.

ОК 4. Осуществлять поиск и использование информации, необходимой для эффективного выполнения профессиональных задач, профессионального и личностного развития.

ОК 5. Использовать информационно-коммуникационные технологии в профессиональной деятельности.

ОК 6. Работать в коллективе и команде, эффективно общаться с коллегами, руководством, потребителями.

ОК 7. Брать на себя ответственность за работу членов команды (подчиненных), за результат выполнения заданий.

ОК 8. Самостоятельно определять задачи профессионального и личностного развития, заниматься самообразованием, осознанно планировать и осуществлять повышение квалификации.

ОК 9. Ориентироваться в условиях смены технологий в профессиональной деятельности.

ОК 10. Бережно относиться к историческому наследию и культурным традициям народа, уважать социальные, культурные и религиозные различия.

ОК 11. Быть готовым брать на себя нравственные обязательства по отношению к природе, обществу и человеку.

ОК 12. Организовывать рабочее место с соблюдением требований охраны труда, производственной санитарии, инфекционной и противопожарной безопасности.

ОК 13. Вести здоровый образ жизни, заниматься физической культурой и спортом для укрепления здоровья, достижения жизненных и профессиональных целей.

ОК 14 Сформировать мотивацию здорового образа жизни контингента.

ОК 15 Организовывать обучение и контроль знаний и умений подчиненных.

ОК 16. Создавать благоприятную производственную среду в трудовом коллективе.

## **В процессе освоения дисциплины студент готовится к освоению профессиональных модулей и формированию профессиональных компетенций (ПК):**

ПК1.1.Проводить мероприятия по сохранению и укреплению здоровья населения, пациента и его окружения.

ПК 1.2. Проводить санитарно-гигиеническое воспитание населения.

ПК1.3.Участвовать в проведении профилактики инфекционных и неинфекционных заболеваний.

ПК 2.1. Представлять информацию в понятном для пациента виде, объяснять ему суть вмешательств.

ПК 2.2. Осуществлять лечебно-диагностические вмешательства, взаимодействуя с участниками лечебного процесса.

ПК 2.3. Сотрудничать со взаимодействующими организациями и службами.

ПК 2.6. Вести утвержденную медицинскую документацию.

ПК 4.2 Организовывать рациональную работу исполнителей.

ПК 4.3 Определять и планировать потребность в материально-технических ресурсах и

осуществлять контроль за их рациональным использованием.

ПК 4.4 Проводить исследовательскую работу по анализу и оценке качества сестринской помощи, способствовать внедрению современных медицинских технологий.

ПК 4.5. Проводить иммунопрофилактику.

**Таблица соответствия общих компетенций, личностных результатов реализации дисциплины с учетом программы воспитания, знаний, умений**

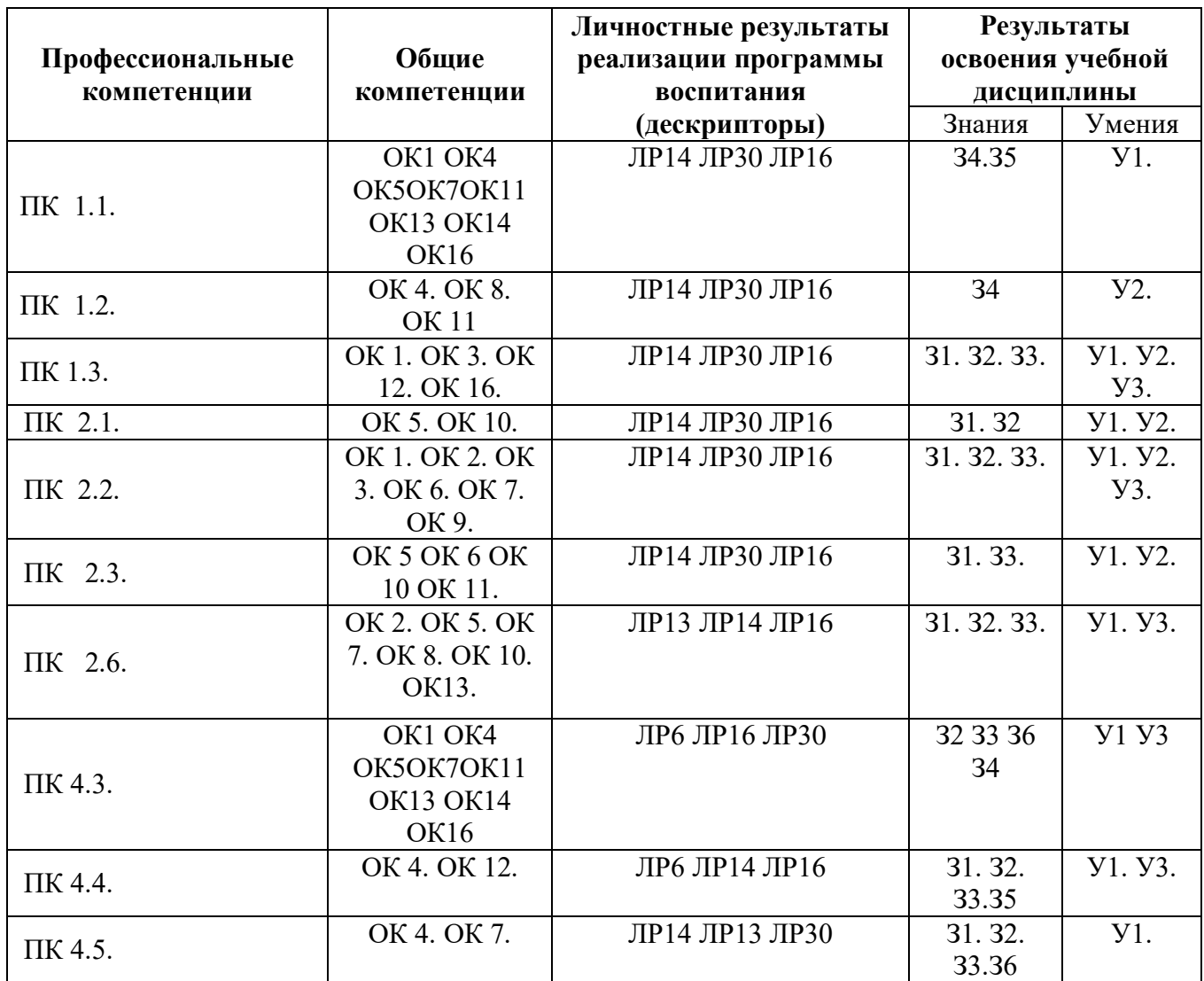

**Достижения студентов личностных результатов (релизация программы воспитания).** ЛР 6 Принимающий цели и задачи научно-технологического, экономического, информационного развития России, готовый работать на их достижение

ЛР 13 Способный в цифровой среде использовать различные цифровые средства, позволяющие во взаимодействии с другими людьми достигать поставленных целей; стремящийся к формированию в сетевой среде личностно и профессионального конструктивного «цифрового следа»

ЛР 14 Способный ставить перед собой цели под возникающие жизненные задачи, подбирать способы решения и средства развития, в том числе с использованием цифровых средств; содействующий поддержанию престижа своей профессии и образовательной организации

ЛР 16 Способный искать нужные источники информации и данные, воспринимать, анализировать, запоминать и передавать информацию с использованием цифровых средств; предупреждающий собственное и чужое деструктивное поведение в сетевом пространстве.

ЛР 30 Заботящийся о защите окружающей среды, собственной и чужой безопасности, в том числе цифровой.

#### **Таблица соответствия тем и личностных результатов реализации дисциплины с учетом программы воспитания**

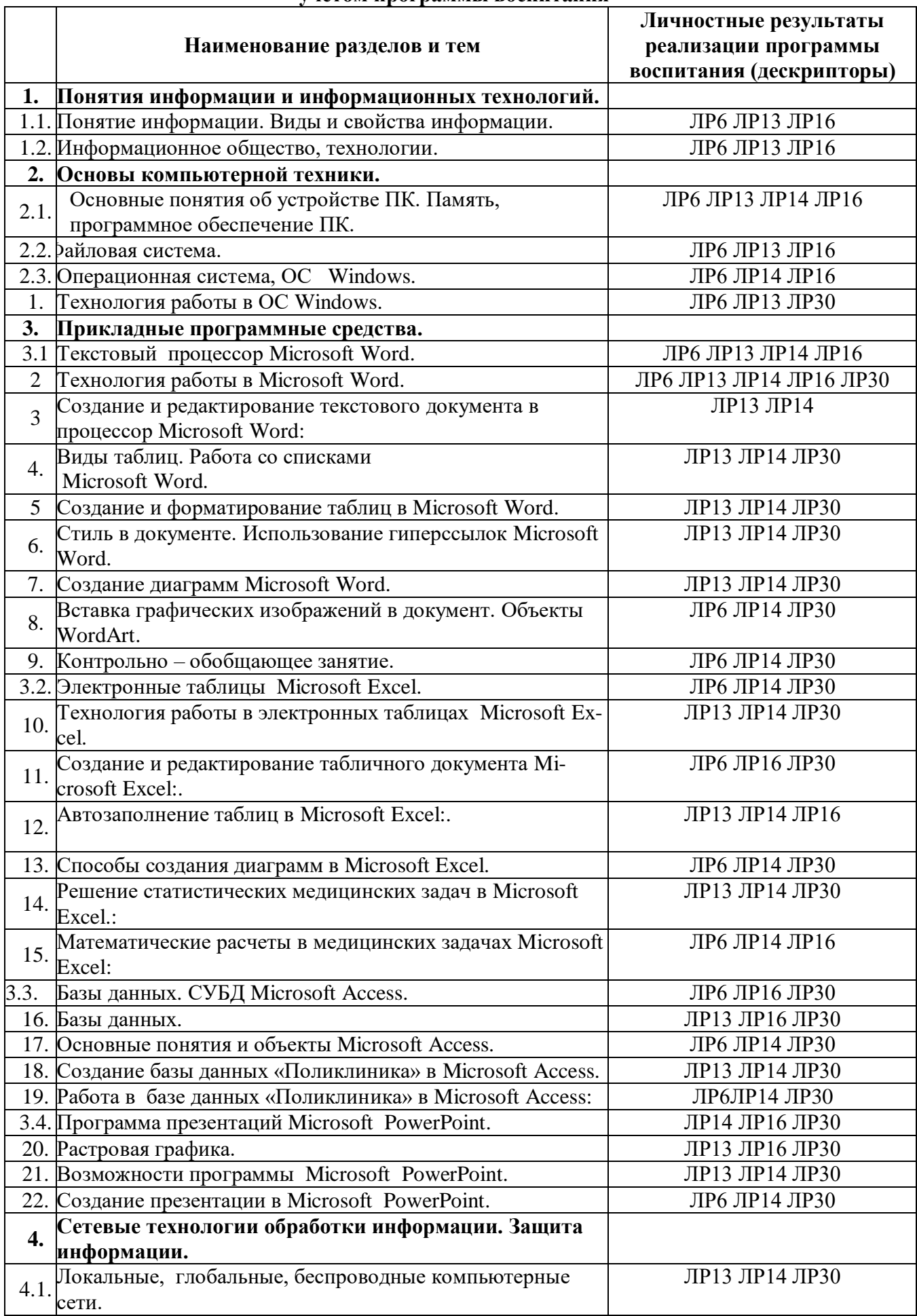

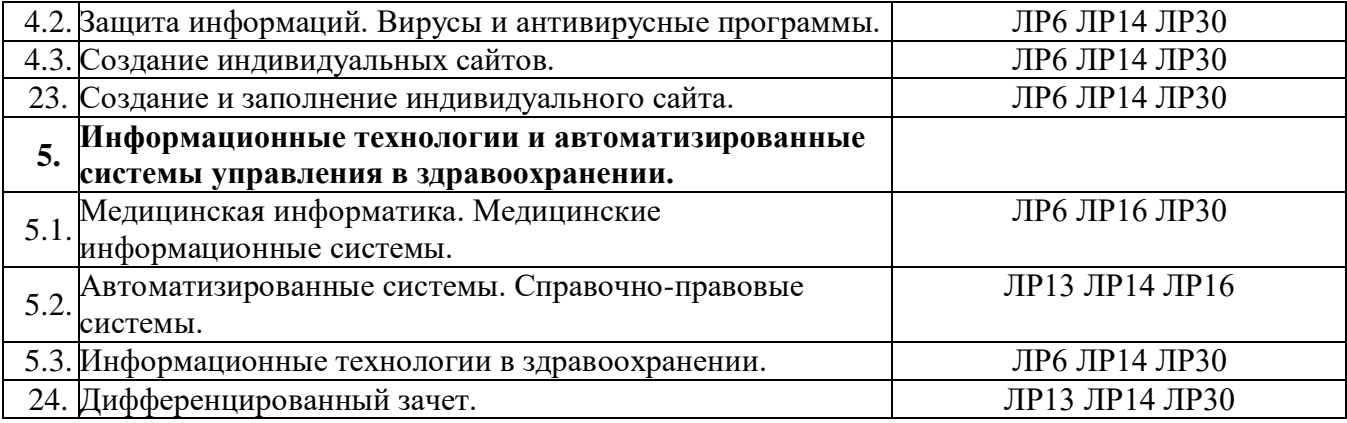